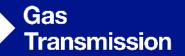

## Asset Health - Costed Options

#### Shaping the Gas Transmission System 13<sup>th</sup> November 2018

national**grid** 

#### Who are we?

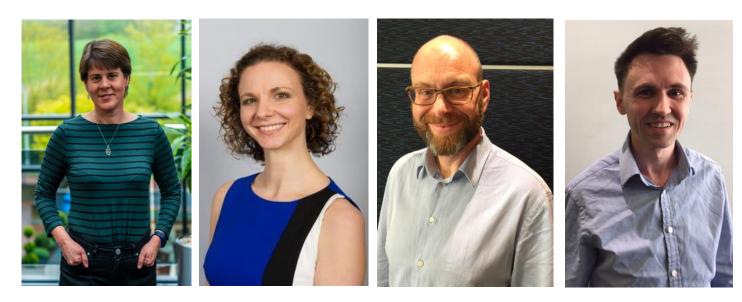

**Bridget Hartley** 

RIIO 2 Submission Manager Jenny Pemberton

Stakeholder Engagement Manager Neil Tansley Asset Performance Manager Adam Baker Asset Management Analyst

# Today we're going to present options for our asset health programme...

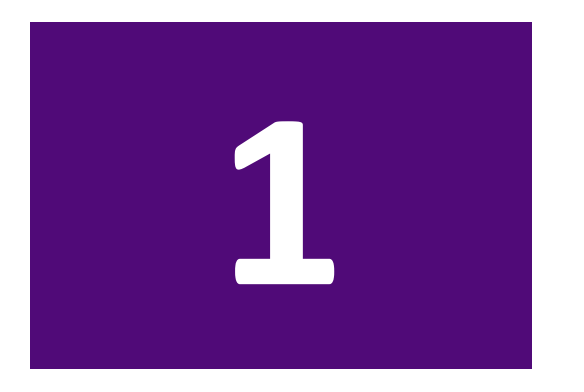

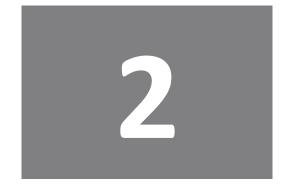

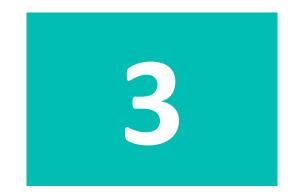

How we came up with the options ...

...we'll then describe the cost and risk implications of each option... ...and finally we'll ask you for your view on them.

## **Quick Poll – Getting to know you**

1. Please tell us your name

2. Which of the following best describes you / your organisation?

3. On a scale of A to E, where A is know nothing and E is know a great deal, how much would you say you know about National Grid's operational activities?

A. Know nothing

Β.

С.

D.

E. Know a great deal

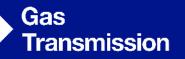

 $0^{1}$ 

# **Asset Health**

The story so far...

nationalgrid

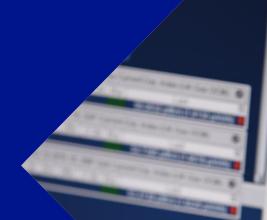

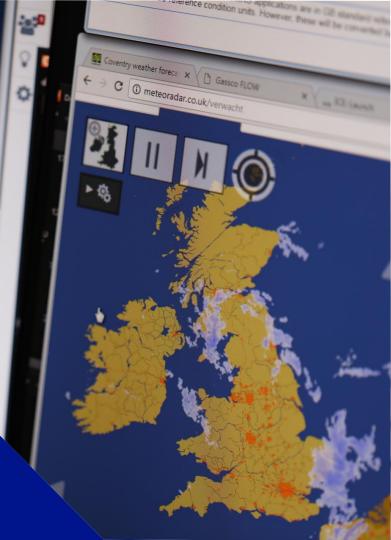

### Asset Health – The story so far...

# ~70% of the network has reached the end of asset life

- T1 We're spending over our allowance to deliver a safe and reliable network
- Working hard to deliver the right interventions by focusing on:
  - Strengthening our asset information
  - Efficient delivery of interventions through campaign approach

 Extensive engagement to understand stakeholders views on how we should value the service risk factors within our decision support tool (Network Asset Resilience Metric - NARMS):

What level of risk?

- Safety
- Environment
- Reliability
- We also asked:
  - What length of time should we be demonstrating benefit to consumers?

## Asset Health programme

 Through NARMs we have the ability to present multiple options that deliver an asset health programme that meets stakeholders needs

#### What is NARMs?

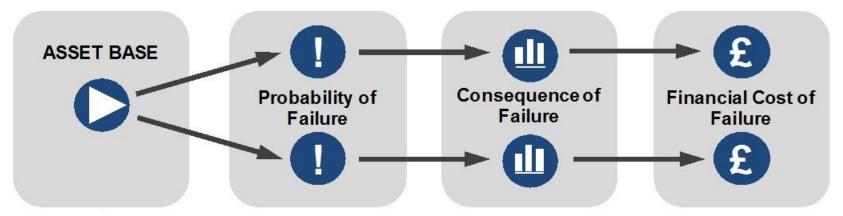

- Network Asset Resilience Metric: allows us to assign a common value across all the risk areas on the network creating MONETISED RISK
- Based on the principles of monetised risk we can forecast cost, risk and service performance of the assets in the long term
- Enables more transparent reporting and more holistic decision making, leading to more efficient spend

## How have we developed NARMs and how will we use it?

| Develop the improved<br>methodology                                                              | Consulted with<br>stakeholders                                                                                                   | Validate and implement                                                                                                    |
|--------------------------------------------------------------------------------------------------|----------------------------------------------------------------------------------------------------|----------------------------------------------------------------------------------------------------|
| <ul> <li>Building on industry best<br/>practice that use monetised<br/>risk</li> </ul>           | <ul> <li>What value should we assign to<br/>each of the service framework<br/>areas?</li> </ul>                                  | <ul> <li>We are now validating and testing the tool to ensure<br/>the results we receive are in line with what would be<br/>expected</li> </ul>                                                                                    |
| – Water<br>– GDNs                                                                                | <ul> <li>Consulted targeted stakeholders<br/>on specialised areas:</li> </ul>                                                    | <ul> <li>NARMs will be used to inform our RIIO 2 Asset<br/>Health programme</li> </ul>                                                                                                    |
| <ul> <li>Employed specialist<br/>consultancies</li> </ul>                                        | <ul><li>Citizens Advice</li><li>Environmental Agencies</li></ul>                                                                 | This aligns with Ofgem's thinking     Ofgem Wassenergem Steps to business plan submission for NARM related areas                                                                                                    |
| <ul> <li>Continual consultation with<br/>key stakeholders</li> <li>Ofgem</li> <li>HSE</li> </ul> | <ul> <li>HSE</li> <li>Conducted an open consultation for all our stakeholders</li> <li>Received a number of responses</li> </ul> | 1       • Decide objectives of network risk         2       • Determine starting level of network risk         3       • Determine without intervention risk profile         4       • Set desired absolute levels of network risk |
| National Grid                                                                                    | through workshops and online                                                                                                    | 5 • Select preferred delivery options (CBA and optimization)<br>• Business plan submission 8                                                                                                    |

## Ofgem and our approach to selecting options

As discussed, we are **exploring options** that meet what our stakeholders have told us and aligns with Ofgem views.

We are currently **in the optioneering phase** and testing our options with stakeholders.

Further work will be undertaken on delivery, legal requirements and cost efficiency once we have narrowed options ofgem Making a positive difference for energy consumers Step 5: Select preferred delivery options (CBA and optimisation)

- CBA and optimisation to determine programme of works take account of delivery constraints (e.g. resources, outage availability, legal requirements)
- Initial optioneering have all viable options been appropriately considered?
- · How to deal with work spanning price control periods?

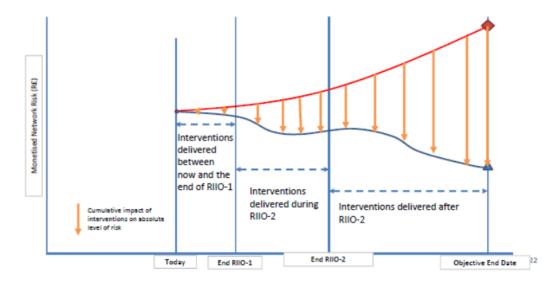

## What we've heard

#### Are the default options correct?

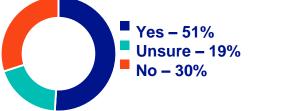

- Consider the impact of these options on our customers
- Do not increase risk to safety
- Consider an option to:
  - Improve reliability by10%
- Consider future proofing the network:
  - Consider flexibility
  - Incorporate hydrogen/green gases
  - Support move to a decarbonised energy system

#### Is 25 years the right length of time for us to demonstrate value to consumers?

- Difference of opinion on how long we need to demonstrate benefit to consumers
- We are working with Ofgem to understand their cost benefit analysis requirements

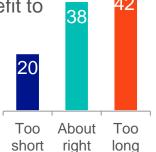

- We'll look to show the impact of the different timescales on our investment decisions

#### What we've done

| Costed up two default<br>options<br>- Keep cost the same as T1<br>- Keep risk the same as T1 | <b>Safety is maintained throughout all options</b><br>Technical Challenge - Delivering asset health up to 2045                                                 |  |
|----------------------------------------------------------------------------------------------|----------------------------------------------------------------------------------------------------|--|
| Started work on what<br>'future-proofing' looks<br>like within options                       | <ul> <li>How are we doing this?</li> <li>Talking to suppliers about the options available and potential costs</li> <li>We will share these with you</li> </ul> |  |
| Developed an 'improve reliability by 10%' option                                             | <ul> <li>Results in increased Asset Health investment at exit points</li> <li>Additional to planned asset health investment at terminals</li> </ul>            |  |

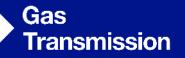

# **Asset Health**

.....

**Costed Options** 

02

national**grid** 

#### All costed options summary

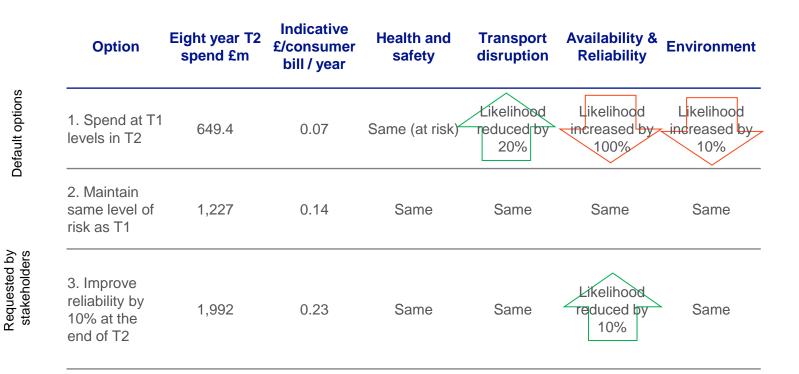

#### **Option 1 – Spend at T1 levels in T2**

• This option looks at the impact to the service risk areas of keeping consumer costs the same over the T2 period.

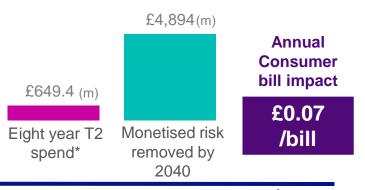

• In this option:

**National Grid** 

- There is no impact on costs for consumers as cost same as T1
- Safety is maintained at current levels as per HSE guidance
- Numbers of unplanned outages likely to increase from current levels

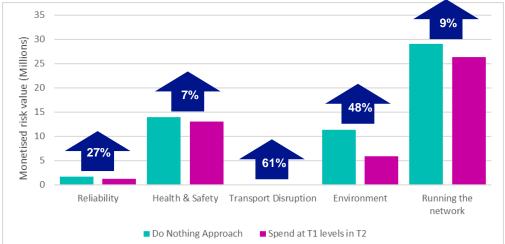

Graph shows monetised risk values at end of 2028 for option (pink) against if we were to do no investment at all (blue) over same period. The higher the number, the higher the risk

\*over 8 year period based on 17/18 figures

#### **Option 2 – Maintain same level of risk as T1**

 This option looks at the impact of keeping the Safety, Environment and Reliability service risk areas the same over the T2 period. This ensures risk at 2028 is the same as 2018.

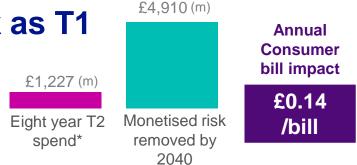

- In this option:
  - This is more expensive than spending the same as T1
  - Safety and environmental performance will be unchanged compared to present
  - Reliability levels are maintained at current levels

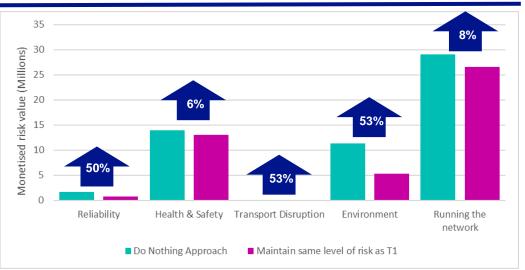

Graph shows monetised risk values at end of 2028 for option (pink) against if we were to do no investment at all (blue) over same period. The higher the number, the higher the risk

**National Grid** 

\*Over 8 year period based on 17/18 figures

## Option 3 – Improve reliability by 10% by end of T2

- This option looks at the impact of improving availability and reliability by 10% by the end of T2. Safety and Environmental risk are stable
- In this option:
  - This requires increase in spend to deliver the benefits
  - Increased Asset Health investment at exit points in addition to planned asset health investment at terminals
  - Likelihood of unplanned outages reduced

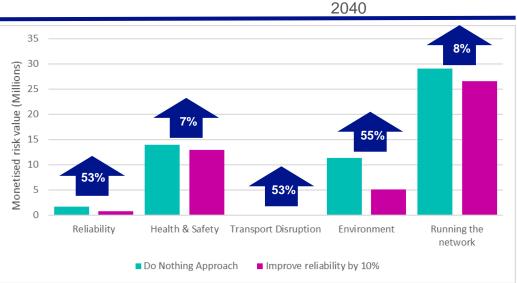

Eight year T2

spend\*

Graph shows monetised risk values at end of 2028 for option (pink) against if we were to do no investment at all (blue) over same period. The higher the number, the higher the risk

**National Grid** 

\*Over 8 year period based on 17/18 figures

£4,928 (m)

Monetised risk

removed by

Annual Consumer

bill impact

£0.23

/bill

#### All costed options summary

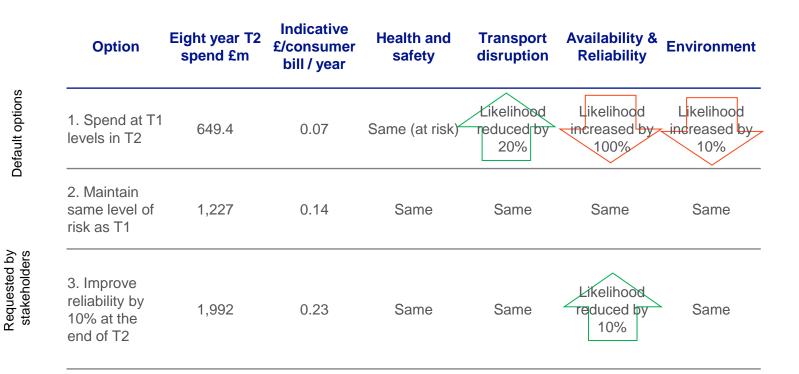

#### We're continuing to develop these options

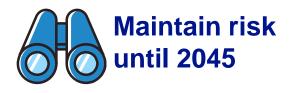

 Due to the level of uncertainty, we are unable to develop this option at this time

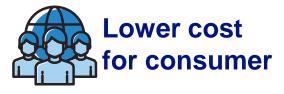

- Stakeholders have asked us to develop this option
- This aligns with learning from the water industry
- We will understand stakeholder views further and develop a suitable option

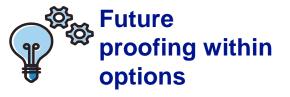

- Stakeholders have asked us to investigate the impact of future proofing the Gas National Transmission System e.g. hydrogen
- We have started looking at what this might look like

#### **Quick Poll – Impact and Interest**

On a scale of A to E, where A is not impacted at all and E is impacted a great deal, how impacted are you or those you represent) by what we've just spoken about?

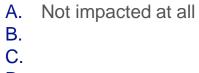

- D.
- E. Impacted a great deal

On a scale of A to E, where A is not interested at all and E is interested a great deal, how interested are you (or those you represent) by what we've just spoken about?

- A. Not interested at all
- Β.
- C.

D.

E. Interested a great deal

## Quick Poll...

# 1. Have we provided you with enough information to allow you to take a view?

- A. Yes
- B. Somewhat
- C. No

Please give a reason for your answer

#### 2. At this stage, which of these is your preference?

- A. Keeping cost the same as T1
- B. Keeping risk the same as T1
- C. Increased reliability by 10%

If there was another option, what would it be?

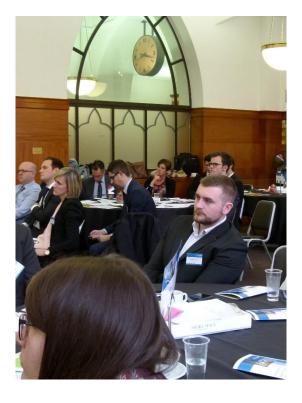

## Quick Poll...Having heard about each of these options...

# 1. Should we pursue the reduced cost to consumer option further?

- A. Yes
- B. Unsure more information needed
- C. No

If unsure, please state what additional information you'd need to inform your view

# 2. Should we pursue future proofing within these options further?

- A. Yes
- B. Unsure more information needed
- C. No

If unsure, please state what more information you'd need to inform your view

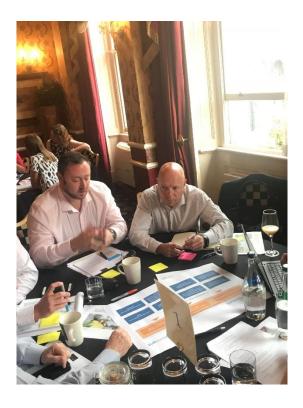

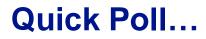

# 1. How would you like to receive the output of this work?

- A. Report of all the findings
- B. Webinar
- C. Workshop or event
- D. Other

If other, please specify

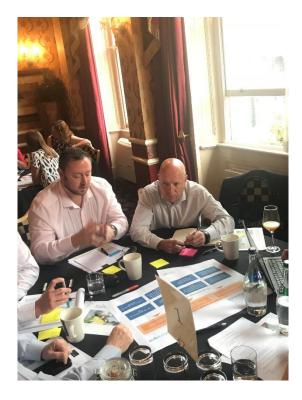

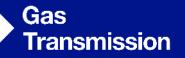

3

## **Asset Health**

nationalgrid

ionalgrid

How it all fits together

national**grid** 

## Where does Asset Health fit in with the wider plan

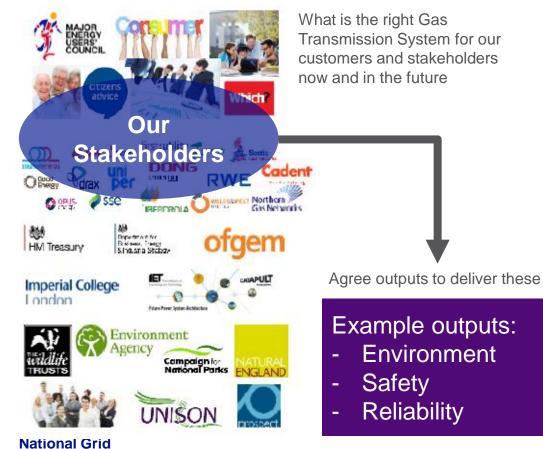

Create integrated programmes of work to deliver these outputs

Example programmes of work:

- Emissions
- Asset Health
- Cyber
- ISS
- Decommissioning

Operating and maintaining the network

24

#### What's next...

| Future proofing                   | This has not been taken in to account to date, however we'll continue to look at what this looks like and come back to you in the new year                    |  |
|-----------------------------------|----------------------------------------------------------------------------------------------------|--|
| Ofgem Engagement                  | Ofgem are engaging on asset health via targeted workshops and working groups.                                                                                 |  |
| Industrial Emissions<br>Directive | We will look at becoming compliant as part of this work                                                                                                    |  |
| Planned deliverability            | We will continue to engage to ensure we have a robust<br>stakeholder view on which approach to take. We will then look<br>at the deliverability of this plan. |  |
| Reporting the outputs             | We will report back all the findings of our work over the last 12 months.<br>This will be Q1 2019                                                             |  |

#### Any questions?

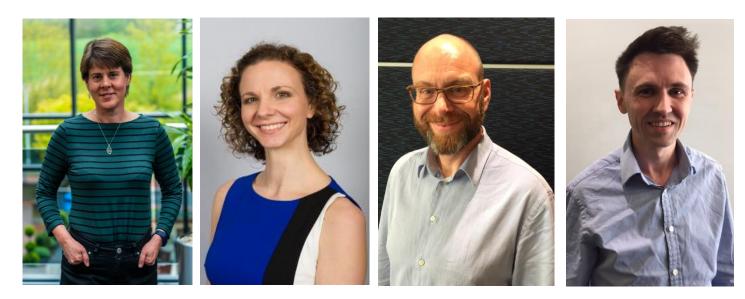

**Bridget Hartley** 

RIIO 2 Submission Manager Jenny Pemberton

Stakeholder Engagement Manager Neil Tansley Asset Performance Manager Adam Baker Asset Management Analyst

## Thank you for joining the call today

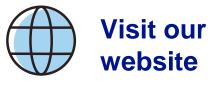

 You will find everything we've engaged on, updates and plans for our RIIO T2 journey as well as ways to engage:

#### www.yourenergyfuture.nationalgrid.com

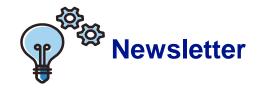

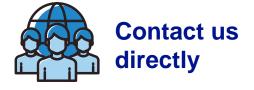

- If you've entered your email address you will receive our regular newsletter that contains:
  - Updates on our RIIO 2 plans
  - Deep dive on key topics
  - Upcoming events and activities
  - Signpost relevant events

 Jennifer.Pemberton@national grid.com

# nationalgrid